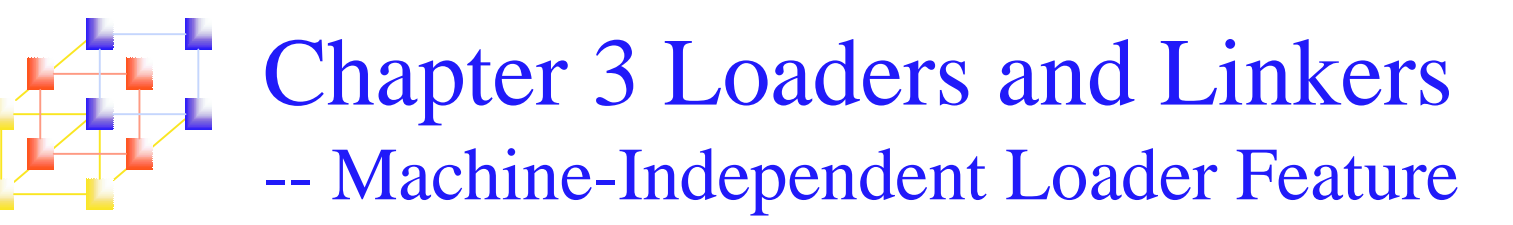

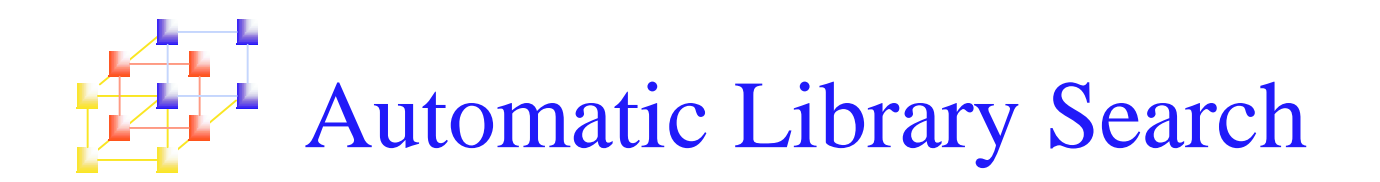

- **Automatic library search for handling external** references
	- П Allows <sup>a</sup> programmer to use *standard subroutines* which are automatically retrieved from <sup>a</sup> library as they are needed during linking
- **B** Solution
	- A flag for each symbol in ESTAB (defined/undefined)
	- L. When add <sup>a</sup> symbol on R record to ESTAB, set it as undefined
	- If <sup>a</sup> symbol on D record is found, set is as defined
	- At the end of Pass 1, search the library for undefined symbol
	- L. If all libraries are searched and some undefined symbol still remains, output error <sup>a</sup> message

# Discussions of Automatic Library Search

- **The presented linking loader allows the programmer** to <u>override</u> the standard subroutines by supplying his own routines.
- **Directory** 
	- **The loader searches for the subroutines by scanning the Define** records for all of the object programs. (*inefficient*)
	- L. It can be more efficient by searching <sup>a</sup> directory that gives the name and address of each routine.
- **The same techniques applies equally well to the** resolution of external references to data items.

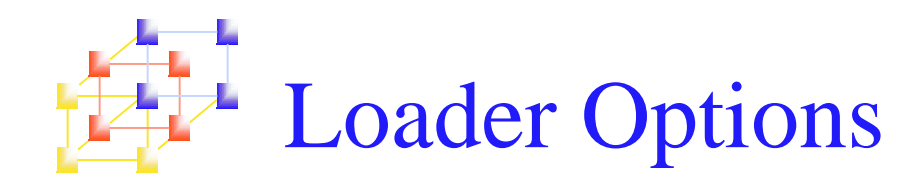

- **The Co**  Users can specify options that modify the standard processing of the loader.
- $\mathcal{L}^{\text{max}}$  Many loaders have <sup>a</sup> special command language that is used to specify options
	- 1.Written in <sup>a</sup> separate input file
	- $2<sup>1</sup>$  Embedded in the primary input stream between object programs
	- 3.Included in source program
	- 4.Specified in job control language

### Loader Options -- Command language

#### **Selection of alternative sources of input**

- INCLUDE program-name(library-name)
	- Direct the loader to read the designated object program from <sup>a</sup> library

#### **Deletion of external symbols**

- П DELETE csect-name
	- Instruct the loader to delete the named control sections from the set of programs being loaded

#### ■ Change the external symbols

- CHANGE name1, name2
	- Cause the external symbol name1 to be changed to name2 wherever it appears in the program

## Loader Options -- Command language (Cond.)

### **Automatic inclusion of library routines**

- LIBRARY MYLIB
	- Specify alternative libraries to be searched
	- User-specified libraries are normally searched before the standard system libraries.
- **NOCALL** name
	- Specify the external reference name are to remain unresolved.
	- If it is know that some external reference is not to be performed in an execution

#### NOCALL STDDEV, PLOT, CORREL

System Programming  $g \sim 6$ 

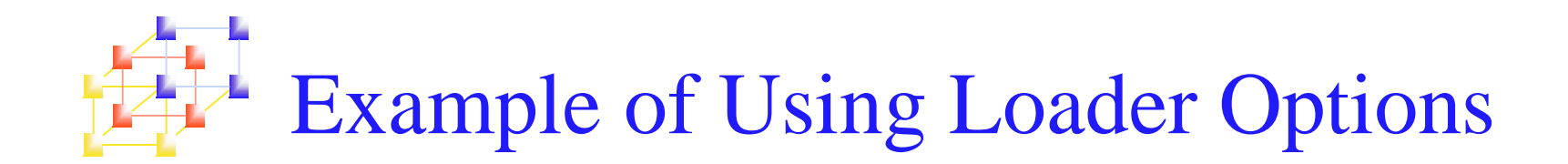

■ Consider the example in Fig. 2.17. If we would like to evaluate the use of READ and WRITE instead of RDREC and WRREC, for <sup>a</sup> temporary measure, we use the following loader commands

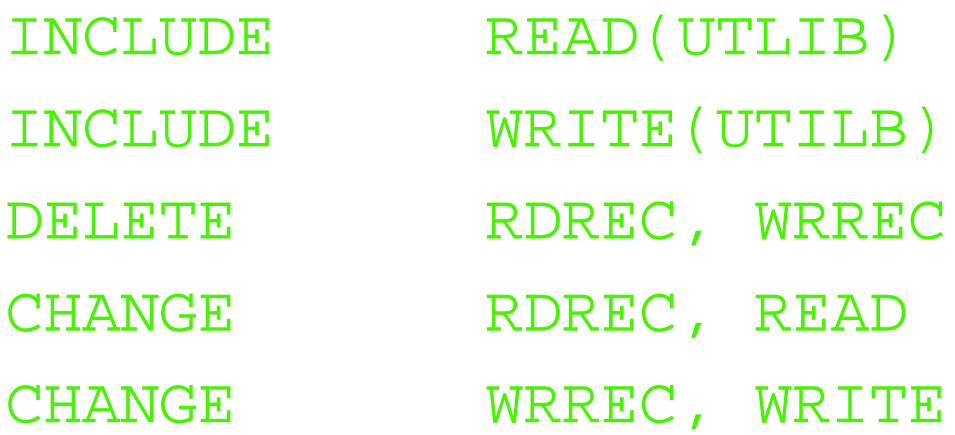

System Programming  $g \sim 7$